$,$  tushu007.com

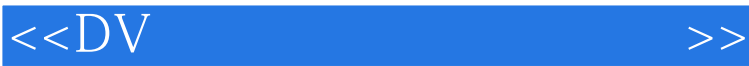

 $<<$ DV  $>>$ 

- 13 ISBN 9787532260768
- 10 ISBN 7532260763

出版时间:2009-1

页数:259

PDF

更多资源请访问:http://www.tushu007.com

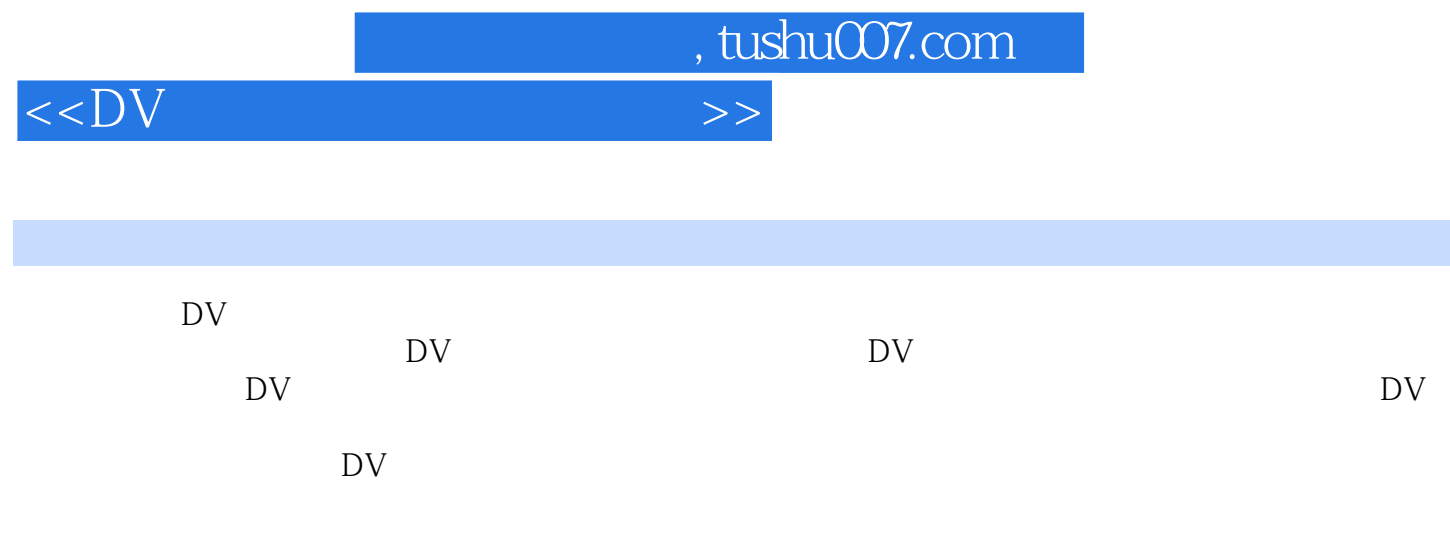

 $<<$ DV  $>>$ 

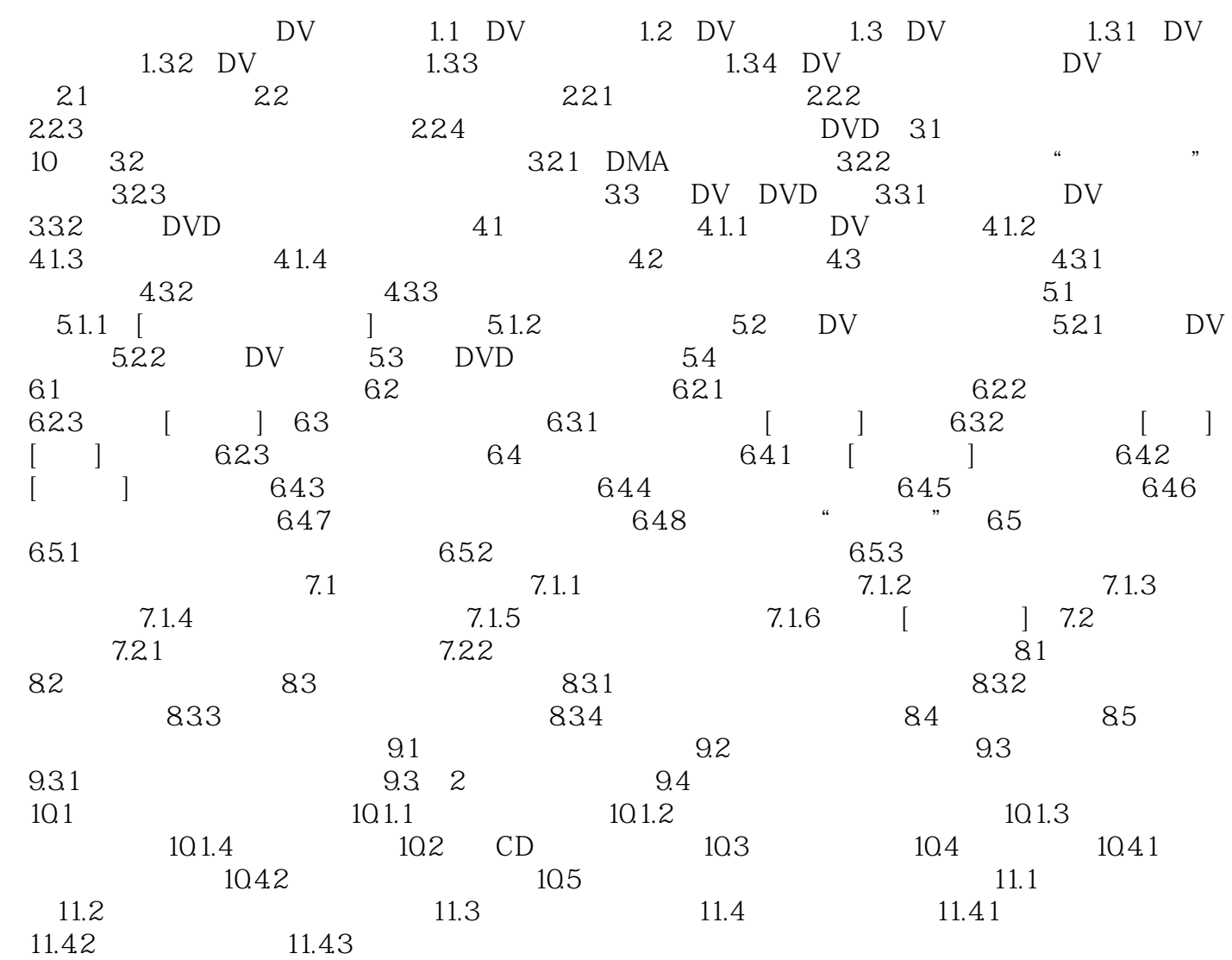

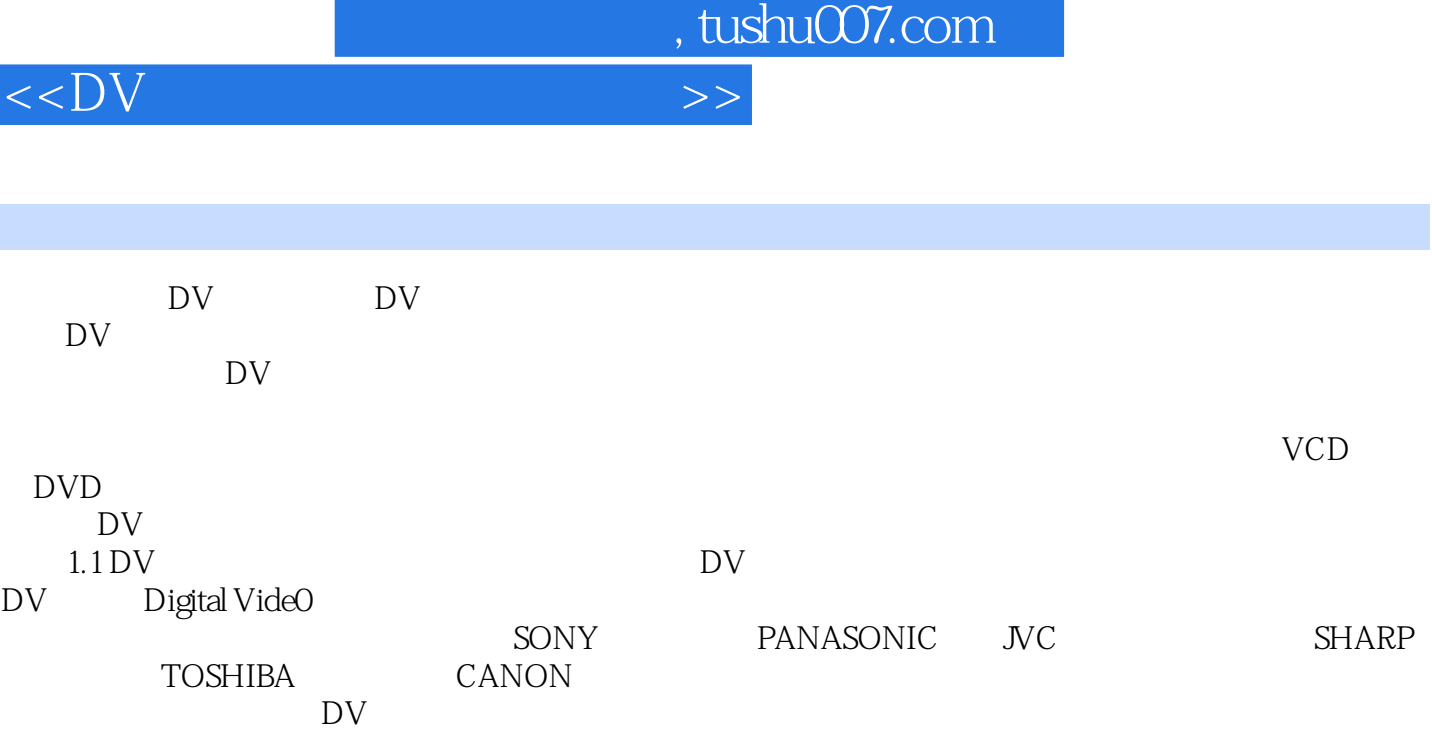

……

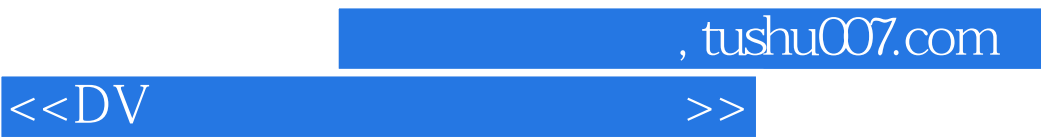

本站所提供下载的PDF图书仅提供预览和简介,请支持正版图书。

更多资源请访问:http://www.tushu007.com